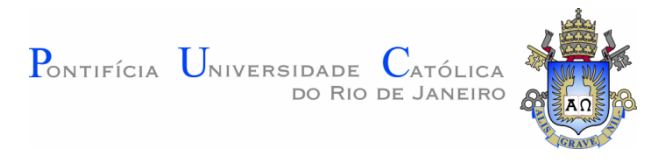

**Eduardo Cruz Araújo**

# **Projetando Aplicações para TVDI através de Storyboards Interativos**

**Dissertação de Mestrado**

Dissertação apresentada como requisito parcial para obtenção do título de Mestre pelo Programa de Pós-Graduação em Informática da PUC-Rio.

Orientador: Prof. Luiz Fernando Gomes Soares

Rio de Janeiro Abril de 2012

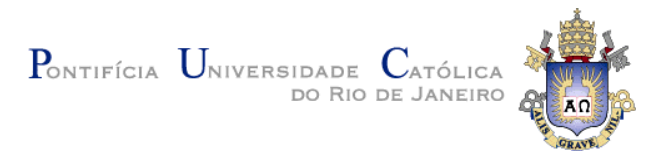

**Eduardo Cruz Araújo**

### **Projetando Aplicações para TVDI através de Storyboards Interativos**

Dissertação apresentada como requisito parcial para obtenção do título de Mestre pelo Programa de Pós-Graduação em Informática da PUC-Rio. Aprovada pela Comissão Examinadora abaixo assinada.

**Prof. Luiz Fernando Gomes Soares**

**Orientador** Departamento de Informática - PUC-Rio

**Profᵃ. Débora Christina Muchaluat Saade** Departamento de Ciência da Computação - UFF

> **Profᵃ. Simone Diniz Junqueira Barbosa** Departamento de Informática - PUC-Rio

> > **Prof. Marcelo Ferreira Moreno** Departamento de Informática - UFJF

**Prof. José Eugenio Leal** Coordenador(a) Setorial do Centro Técnico Científico - PUC-Rio

Rio de Janeiro, 04 de abril de 2012

Todos os direitos reservados. É proibida a reprodução total ou parcial do trabalho sem autorização da universidade, do autor e do orientador.

#### **Eduardo Cruz Araújo**

Recebeu o título de Bacharel em Ciência da Computação pela Universidade Federal do Maranhão em 2009. Atualmente integra o grupo de pesquisadores do Laboratório TeleMídia, desenvolvendo pesquisas na área de Sistemas Hipermídia e TV Digital.

Ficha Catalográfica

Araújo, Eduardo Cruz Projetando Aplicações para TVDI através de Storyboards Interativos / Eduardo Cruz Araújo; orientador: Luiz Fernando Gomes Soares. – Rio de Janeiro : PUC-Rio, Departamento de Informática, 2012. 63 f: il. ; 30 cm 1. Dissertação (mestrado) – Pontifícia Universidade Católica do Rio de Janeiro, Departamento de Informática. Incluí referências bibliográficas. 1. Informática – Teses. 2. Ferramenta de autoria. 3. TV Digital. 4. Storyboard. 5. NCL. 6. Narrativa interativa. I. Soares, Luiz Fernando Gomes. II. Pontifícia Universidade Católica do Rio de Janeiro. Departamento de Informática. III. Título.

PUC-Rio - Certificação Digital Nº 0921328/CA PUC-Rio - Certificação Digital Nº 0921328/CA

CDD: 004

PUC-Rio - Certificação Digital Nº 0921328/CA PUC-Rio - Certificação Digital Nº 0921328/CA

> A toda a minha família por todo apoio, incentivo e dedicação.

### **Agradecimentos**

Ao meu orientador, Prof. Luiz Fernando Gomes Soares, agradeço pela disposição e sabedoria fundamentais para o desenvolvimento deste trabalho.

A todos os amigos do Laboratório TeleMídia, por estarem sempre dispostos a discutir novas ideias e criarem um ambiente produtivo e agradável.

Ao meu irmão, Eliandro Araújo, pelo incentivo constante.

A minha namorada, Rayssa Araújo, pela dedicação e paciência.

Aos meus pais, Maria Simone e Valdir Gomes, por todo amor.

Aos funcionários da PUC-Rio, em especial os membros do Departamento de Informática, por todo apoio e dedicação ao trabalho.

A CAPES, agradeço pelo apoio financeiro e pela ajuda no custeio de material bibliográfico e de consumo por todo o desenvolvimento desta tese.

#### **Resumo**

Araújo, Eduardo Cruz; Soares, Luiz Fernando Gomes. **Projetando Aplicações para TVDI através de Storyboards Interativos.** Rio de Janeiro, 2012. 63p. Dissertação de Mestrado - Departamento de Informática, Pontifícia Universidade Católica do Rio de Janeiro.

A adoção do *middleware* Ginga como padrão para a TV digital interativa vem se concretizando tanto no Brasil quanto em boa parte da América Latina. Mesmo assim, as possibilidades criadas pelo padrão ainda são pouco exploradas pelos produtores de conteúdo. Grande parte das aplicações interativas veiculadas atualmente vem se restringindo a aplicações com conteúdos adicionais com pouca ou nenhuma relação com o conteúdo do vídeo principal. Em parte, isso se deve ao fato do produtor de conteúdo não está habituado a pensar na interatividade durante a etapa de planejamento do vídeo principal da aplicação. Este trabalho apresenta uma ferramenta que permite aos autores de aplicações interativas para TV digital projetar suas aplicações por meio de *storyboards* interativos. Dessa forma, várias alternativas de interação e leiaute podem ser testadas antes mesmo da produção do conteúdo final, e tanto a interatividade quanto o conteúdo do vídeo principal podem ser pensados juntos. Assim, programas interativos mais ricos podem ser produzidos, em que, por exemplo, o telespectador possa decidir o destino de um determinado personagem ou o andamento de um filme. Além disso, uma vez que todo o conteúdo audiovisual foi pensado e produzido, ele pode ser incorporado à ferramenta permitindo ao projetista fazer os últimos ajustes e, por fim, gerar a aplicação final, sem qualquer conhecimento em linguagem de programação.

#### **Palavras-chave**

TV digital; storyboard; narrativa interativa; ferramenta de autoria; NCL.

#### **Abstract**

Araújo, Eduardo Cruz; Soares, Luiz Fernando Gomes. **Designing applications for IDTV with interactive storyboards.** Rio de Janeiro, 2012. 63p. MSc. Dissertation - Departamento de Informática, Pontifícia Universidade Católica do Rio de Janeiro.

The adoption of the middleware Ginga as standard for interactive digital TV is becoming increasingly established in Brazil and in much of Latin America. However, the possibilities created by the middleware are still not well explored by content producers. Much of the currently interactive applications broadcasted has been restricted to just applications with the additional content with little or no relation with the main audiovisual content. Among other factors, when the author is interested in the design of interactive content from the design stage of audiovisual content, would favor the appearance of truly interactive programs, in which, for example, the viewer could decide the destiny of a particular character or the end of a film according to their preferences. This work presents a tool that allows authors of interactive applications for digital TV to design your application using interactive storyboards. Thus, several alternative interaction and layout can be tested even before the production of all audiovisual content, and much interactivity as the main video content can be thought together. Thereby, much richer interactive programs can be made, in which, for example, the viewer may decide the fate of a specific character or the progress of a movie. Moreover, since all final audiovisual content were produced, it can also be incorporated into the tool in order to make the final adjustment and generate the final application, without any knowledge of programming languages.

#### **Keywords**

digital TV; storyboard; interactive narrative; authoring tool; NCL.

## **Sumário**

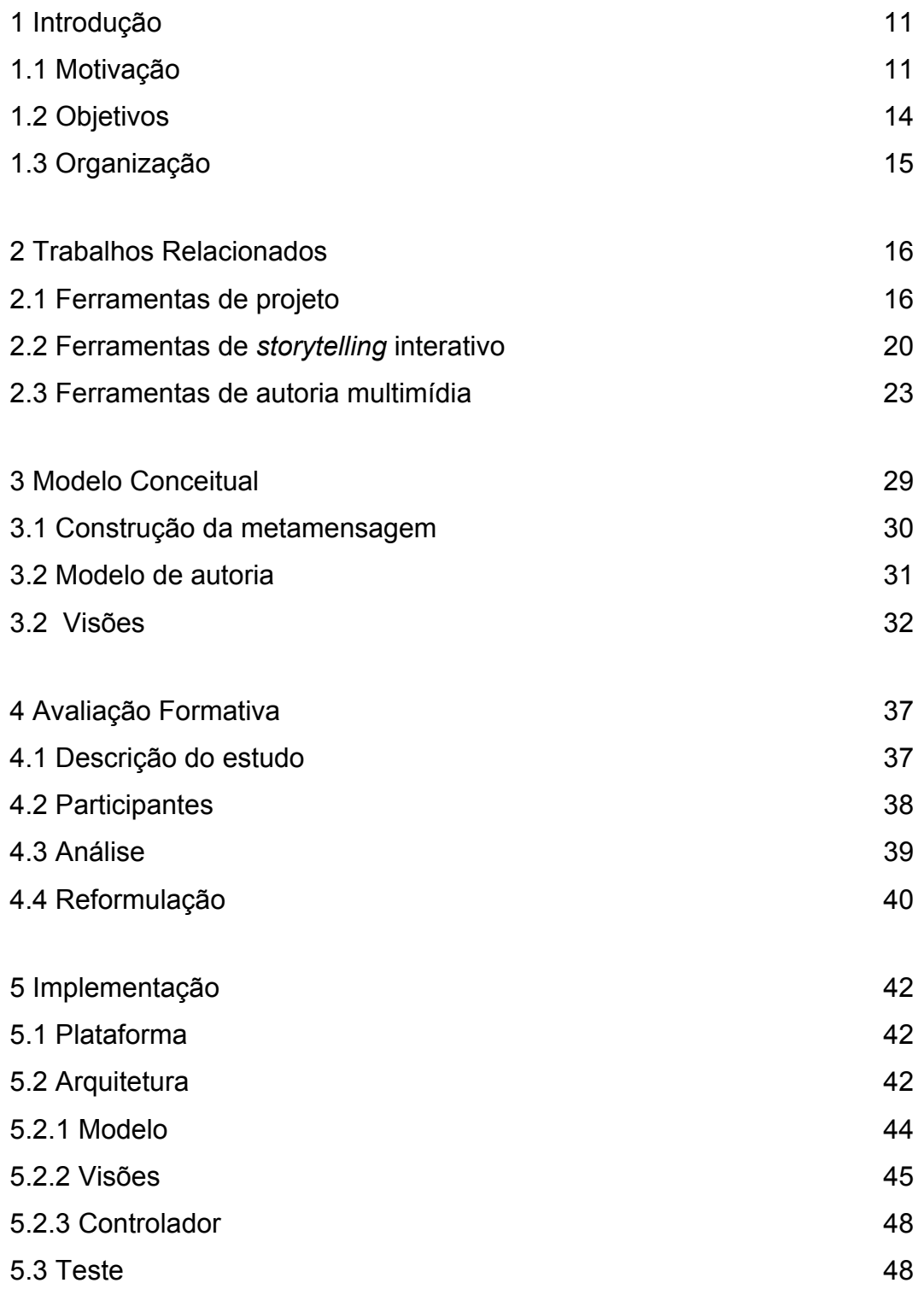

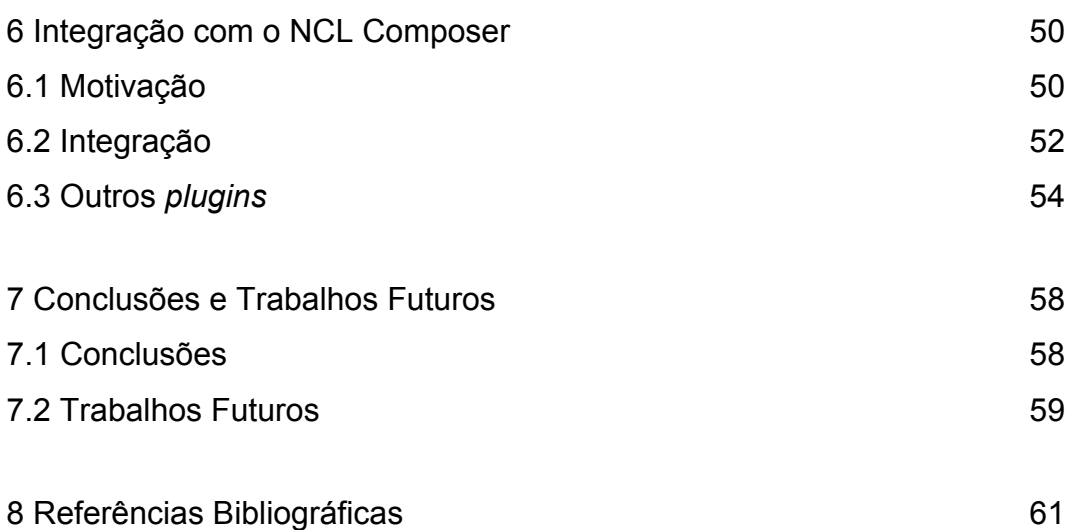

# **Lista de figuras**

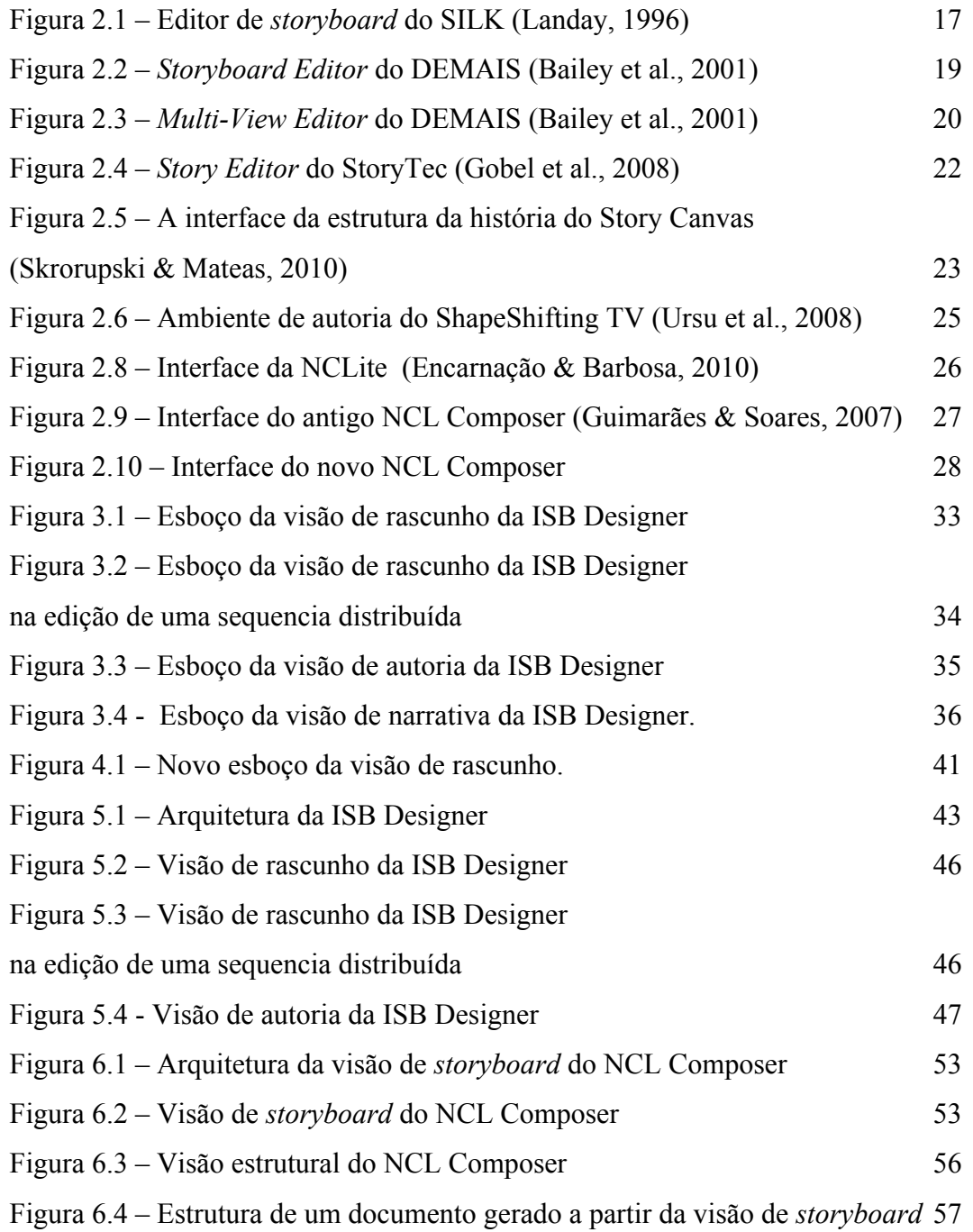